## Alice in Adaland

Using Ada 2012 in practice

Real-life examples of using Ada 2012 features and a discussion of how they improve software reliability and maintainability:

- Pre- and postconditions
- Static predicates
- **in out** parameters for functions
- Expression functions
- Set notation
- **for** ... **of** ... **loop** notation

The case example is a hosted telephone reception system.

イロト イ押 トイヨ トイヨト

<span id="page-0-0"></span>G.

### Alice in Adaland

### Jacob Sparre Andersen

#### Jacob Sparre Andersen Research & Innovation and AdaHeads K/S

### 11th June 2013

 $4$  ロ )  $4$   $6$  )  $4$   $2$  )  $4$   $2$  )  $4$ 

重。  $299$ 

Jacob Sparre Andersen [Alice in Adaland](#page-0-0)

# Jacob Sparre Andersen

Currently:

- Independent consultant.
- Co-founder of AdaHeads K/S.
- Co-owner of Koparo Ltd.
- Software architect at AdaHeads.

Background:

- PhD & MSc in experimental physics.
- **BSc in mathematics.**
- Has taught mathematics, physics and software engineering.
- Worked with bioinformatics, biotechnology and modelling of investments in the financial market.

jacob@jacob-sparre.dk www.jacob-sparre.dk

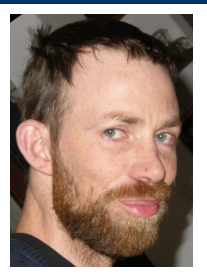

 $\equiv$ 

 $299$ 

## AdaHeads K/S

- A software consulting company founded in 2011.
- Four of the owners are active Ada developers:
	- **•** Thomas Løcke
	- Kim Rostgaard Christensen
	- Jacob Sparre Andersen
	- Thomas Pedersen
- Alice is the the core of the first system AdaHeads K/S has been contracted to develop.

tl@adaheads.com krc@adaheads.com jsa@adaheads.com tp@adaheads.com www.adaheads.com ← ロ → → r 何 → →

重き

## Alice, Bob and Chloe

Alice, Bob and Chloe form a hosted telephone reception system being developed by AdaHeads K/S.

- Alice manages where a PBX directs calls when they arrive from the outside and brings Bob live information about the organisations being called.
- Bob is the user interface seen by the receptionists doing the actual work of talking to the callees, taking messages and figuring out where calls should be directed.
- Chloe is the administration interface seen by the staff setting up receptions for new (and existing) customers.

イロメ イ押 メイミメイヨメ

B

## Alice, Bob and Chloe (continued)

- The customer co-funding the development considers the complete system mission critical.
- The customer intends to use it for a long time.
- As Alice is interacting with human callers and receptionists, it is treated as a soft real-time system.

Alltogether we find this a good argument for implementing Alice in Ada.

As our customer wants the user interface to run in (modern) web browsers, we have decided to implement Bob and Chloe in a combination of Dart and HTML.

イロト イ押 トイヨ トイヨ トー

G.  $QQ$ 

# Tasking and strong typing

Completely forgotten in the abstract – probably because they are a second nature to Ada developers – are:

- tasking We use tasks to manage logically parallel execution. It may speed up the execution, but that is (generally) not why we do it.
	- typing Strong typing is a useful tool to avoid mixing up different kinds of objects (even when they are non-composite).

イロメ イ押 メイヨメイヨメ

B

<span id="page-6-0"></span> $QQ$ 

## **Preconditions**

Assuring that we don't accidentally create a reception without at least one end-point:

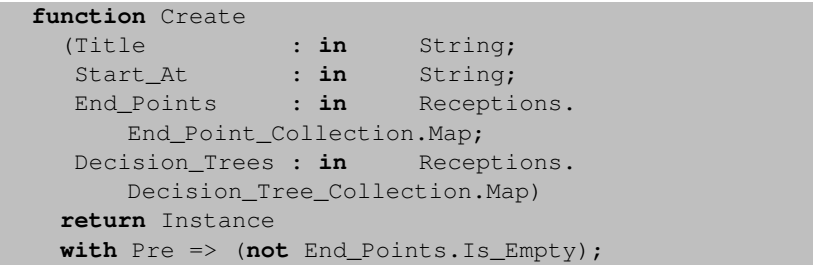

(ロ) (伊)

- 4 周 8 3 周 8

G.

### **Postconditions**

#### Telling what changes a subprogram makes to an object:

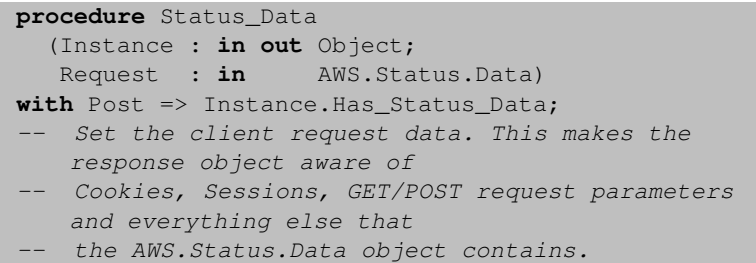

イロト イ押 トイヨ トイヨト

 $\equiv$  $299$ 

### Static predicates

Limiting the length of a string subtype to what our database allocates storage for:

```
subtype Organization_URI is String
 with Static_Predicate => (Organization_URI'Length
     <= 256);
```
Jacob Sparre Andersen [Alice in Adaland](#page-0-0)

イロト イ押 トイヨ トイヨ トー

 $\equiv$   $\Omega Q$ 

### **in out** parameters for functions

No claim that **in out** parameters are required in this case, but it is there:

```
function Send (Client : in out Client_Type;
               Item : in AMI.Packet.Action.
                   Request)
               return AMI.Parser.Packet_Type is
begin
   AMI.Response.Subscribe (Item);
   Client.Send (String (Item.To AMI Packet));
   return AMI.Response.Claim (Ticket => Item.
      Action ID) :
end Send;
```
イロメ イ押 メイヨメイヨメ

G.

### Expression functions

#### No need to hide the default implementation of this function:

**function** Clock (PBX : **in** Instance) **return** Ada. Calendar.Time **is** (Ada.Calendar.Clock);

イロト イ押 トイヨ トイヨ トー

重。  $2Q$ 

### Set notation

Set notation is an easy and readable extension/addition to ranges:

```
function Is_Whitespace (Item : in Character)
   return Boolean is
   use Ada.Characters.Latin_1;
begin
   return Item in Space | No_Break_Space | HT;
end Is_Whitespace;
```
...

**elsif** First **and then** C **in** '+' | '0' .. '9' **then**

イロト イ押 トイヨ トイヨ トー

G.

## **for** ... **of** ... **loop** notation

Processing characters from a string in order:

```
for C of Item loop
   if Is_Whitespace (C) then
      null; -- removing it
   elsif First and then C in '+' | '0' .. '9' then
      First := False;
      Filled To := Filled To + 1;
      Buffer (Filled_To) := C;
   elsif C in '0' .. '9' then
      Filled_To := Filled_To + 1;
      Buffer (Filled To) := C;else
      return Item; -- not a (normal) phone number
   end if;
end loop;
```
KOD KAP KED KED E YORA

### External libraries

- AWS provides the basic HTTP interface implementation.
- GNATcoll provides database access.
- XMLAda provides XML parsing.
- Yolk provides logging, configuration handling and various other utilities on top of AWS and GNATcoll.

イロメ イ押 メイヨメイヨメ

<span id="page-14-0"></span>G.  $QQ$ 

## New in Ada 2012

Improved checkability:

- **•** Preconditions
- Static predicates

Improved readability:

- **•** Postconditions
- Set notation
- **for** ... **of** ... **loop** notation

Not decidable from Alice:

- **in out** parameters for functions
- Expression functions

(ロ) (伊)

重き B

重  $\rightarrow$  <span id="page-15-0"></span> $QQ$ 

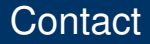

#### Jacob Sparre Andersen Jacob Sparre Andersen 45 21 49 08 04 Jacob Sparre Andersen Research & Innovation jacob@jacob-sparre.dk <http://www.jacob-sparre.dk/>

Source text repositories:

- <https://github.com/AdaHeads/Alice/>
- <https://github.com/AdaHeads/libdialplan/>

イロト イ押 トイヨ トイヨト

<span id="page-16-0"></span>G.